1. Log into <a href="https://safari.fultonschools.org">https://safari.fultonschools.org</a> using your credentials

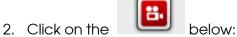

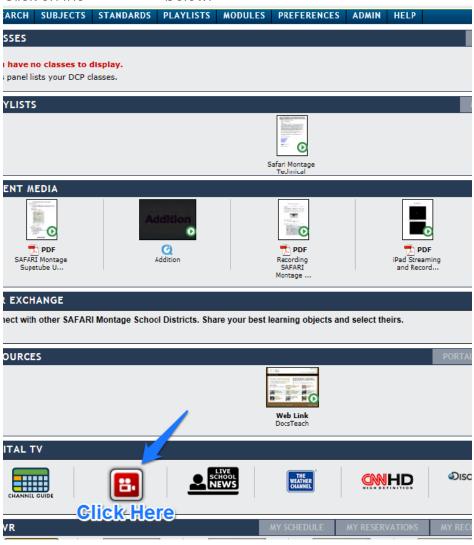

3. Click Play and change the view to Full Screen

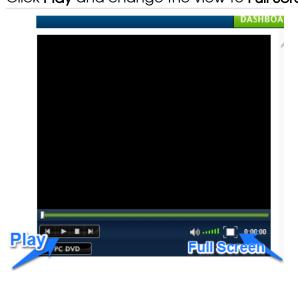